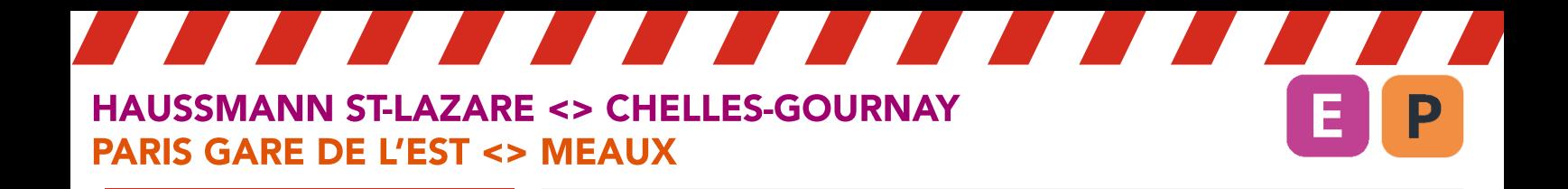

## Vendredi 31 décembre

**TRAINS DE L'AXE MEAUX DESSERVENT TOUTES LES GARES Dès 22h20** 

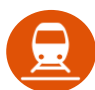

Derniers trains entre Haussmann St-Lazare et Chelles-Gournay :

- 22h15 direction de Paris  $\overline{\phantom{a}}$
- 22h58 direction Chelles-Gournay  $\overline{\phantom{a}}$

Derniers trains à circuler normalement entre Paris Gare de l'Est et Meaux :

- 21h50 direction de Paris
- 23h01 direction Meaux  $\overline{a}$

## Allongement du temps de trajet de 15 min

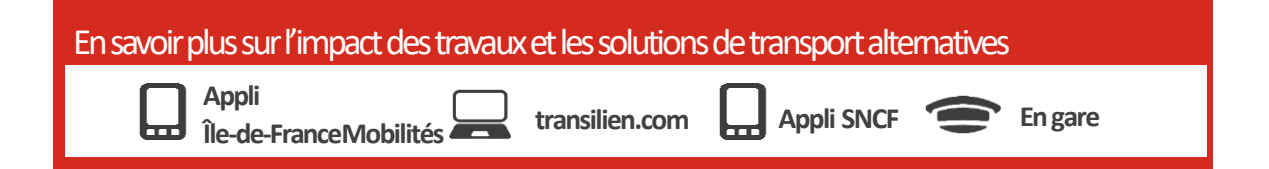

Horaires susceptibles d'être modifiés et mis à jour sur les applis Île-de-France Mobilités et Assistant SNCF ou les sites iledefrance-mobilites.fr et transilien.com

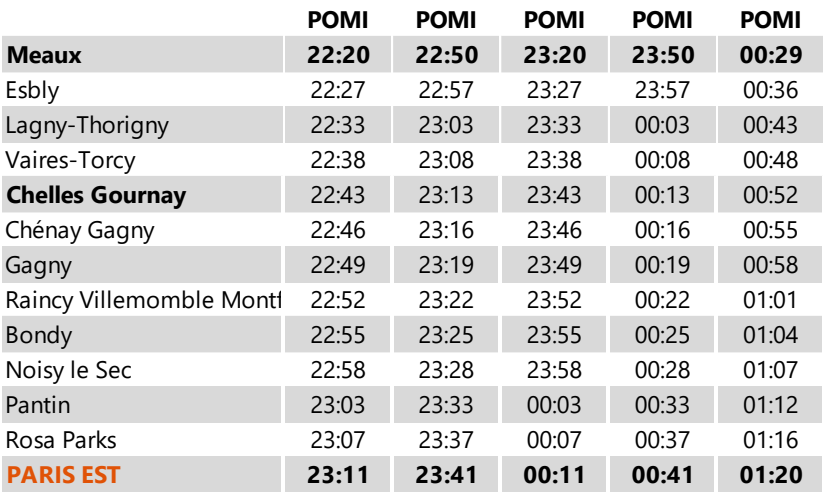

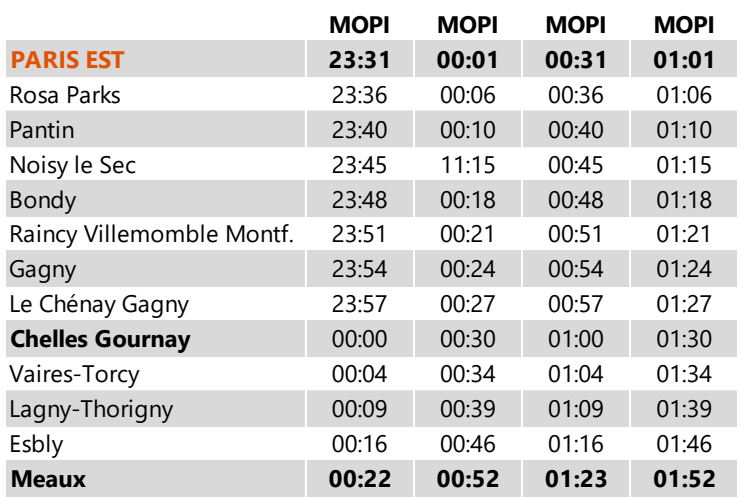

Pour connaître les trains qui circulent entre 1h et 5h, vous pouvez consulter les informations dédiées Nuit de la St-Sylvestre

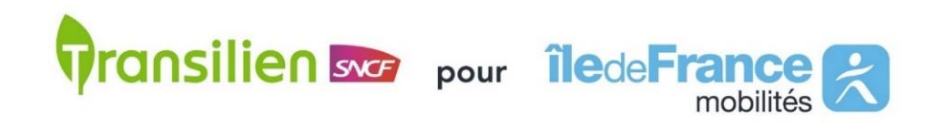

Version 1 du 15 novembre 2021